## **Workday Day-One Checklist**

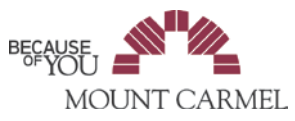

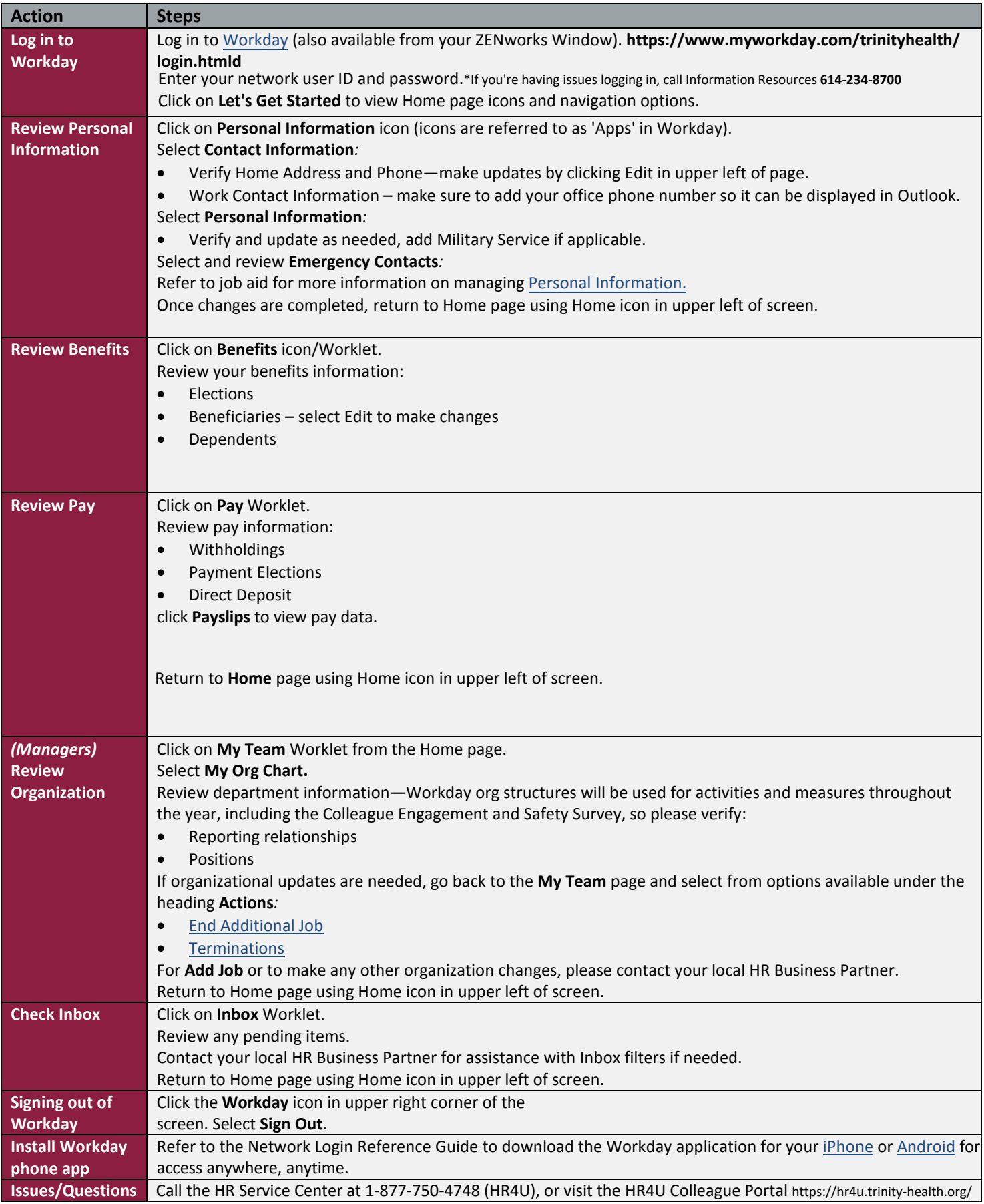